**Rete delle cure**

# **Utilizzare al meglio l'assicurazione di base Rete delle cure**

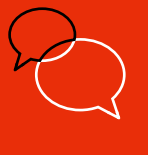

Guide pratique – Réseau de soins - JZIM (MRK) / TCLE (MRK) – V4 – 12.2023

### **I suoi contatti utili:**

#### **Una procedura o una richiesta?**

Tutti i moduli sono disponibili sul nostro sito internet assura.ch/assistenza-supporto o nella sua Area Cliente.

- Modifica dei dati personali
- Modifica di un contratto o di un mezzo di pagamento
- Richiesta di un attestato delle prestazioni concesse
- Richiesta di giustificativi per le imposte
- Dettaglio dei premi fatturati

**Desidera essere contattato da un consulente per fare il punto sulla sua copertura assicurativa?** 

Il suo modulo online assura.ch/consulente

**Altre domande?**  Ci chiami allo 0800 277 872\*.

## assura

**Contatto** [assura.ch](http://www.assura.ch)

# **Utilizzare al meglio l'assicurazione di base Rete delle cure**

In caso di malattia, le prestazioni coperte dall'assicurazione di base sono le stesse per tutti gli assicuratori, a prescindere dai modelli e dalle varianti. Con i modelli alternativi usufruisce di ribassi vantaggiosi sui premi a condizione di rispettare le regole:

> Il medico di riferimento valuta se può occuparsi del suo trattamento o se è necessario rivolgersi a uno specialista o a un ospedale. **In questo caso, si ricordi di chiedergli un avviso di delega durante la consultazione.**

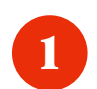

**Medico di riferimento**

Primo contatto

**Avviso di delega**  Obbligatorio

 $\overline{\odot}$ 

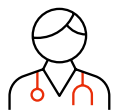

**Specialisti** 

**Consultare in primo luogo il medico di riferimento della Rete Delta**

**Buono a sapersi**

Deve acquistare i farmaci in una delle farmacie riconosciute da Assura per il modello Rete delle cure. Trova la lista delle farmacie riconosciute sul nostro [sito internet](https://passuraassets01.blob.core.windows.net/blue/cockpit-assets/2023/07/05/RdS_V22_IT_-EC_A_uid_64a51ea0476bc.pdf).

**L'avviso di delega è obbligatorio per il rimborso del trattamento dispensato da uno specialista (consultazioni, esami, farmaci).** 

Il suo medico di riferimento coordina il prosieguo del suo trattamento.

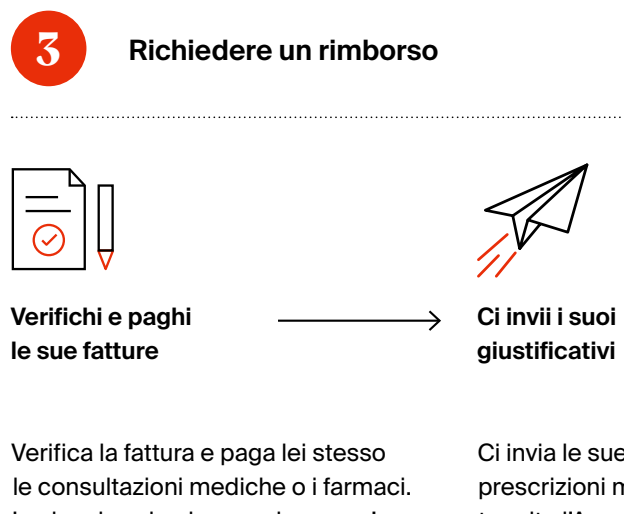

In alcuni casi, ad esempio per un'ospedalizzazione stazionaria, la fattura sarà inviata direttamente ad Assura.

Ci invia le sue fatture e le sue prescrizioni mediche direttamente tramite l'App Assura o la sua Area Cliente.

Consulti in primo luogo il medico di riferimento della Rete Delta (tranne in caso d'urgenza in Svizzera o all'estero, oppure per una consultazione presso un oftalmologo o un ginecologo).

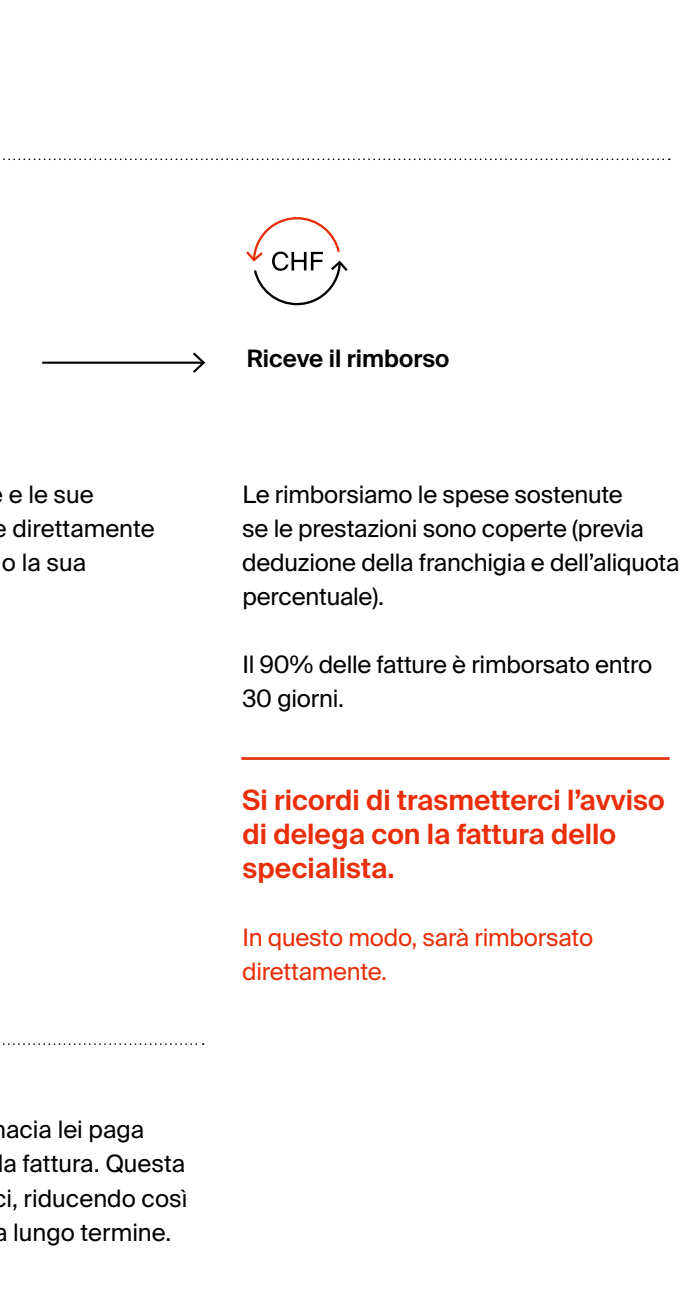

**2 Acquisto dei farmaci in una farmacia riconosciuta**

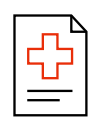

### **Comunichi il nome del medico di riferimento**

Trasmetta il nome del suo medico di riferimento della Rete Delta ad Assura. Se non ha un medico di riferimento, prima di sceglierne uno, verifichi con lui se accetta nuovi pazienti.

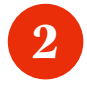

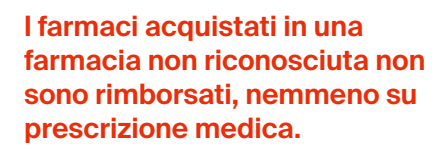

Inoltre, le farmacie riconosciute da Assura le offrono diversi vantaggi e ribassi.

#### **Terzo garante**

Assura pratica il sistema del terzo garante. Per esempio, in farmacia lei paga direttamente i farmaci e noi la rimborsiamo dopo aver ricevuto la fattura. Questa prassi incoraggia i nostri assicurati a scegliere i farmaci generici, riducendo così i costi sanitari e mantenendo nel contempo premi vantaggiosi a lungo termine.

### **App Assura**

La nostra applicazione mobile semplice e sicura le permette di digitalizzare e di trasmetterci direttamente i suoi giustificativi di trattamento e quelli di tutta la sua famiglia, nonché di visualizzare lo stato della franchigia e dell'aliquota di ognuno. Disponibile sull'App Store e Google Play Store.